# **como criar conta no pixbet**

- 1. como criar conta no pixbet
- 2. como criar conta no pixbet :quebec online casino
- 3. como criar conta no pixbet :aposta ganha promoção

### **como criar conta no pixbet**

#### Resumo:

**como criar conta no pixbet : Bem-vindo ao mundo eletrizante de ecobioconsultoria.com.br! Registre-se agora e ganhe um bônus emocionante para começar a ganhar!**  contente:

A casa de apostas Pixbet é conhecida por ser a que oferece o saque mais rápido do mundo. Eu fiquei intrigado e decidi baixar o aplicativo para verificar se era realmente tão rápido quanto diziam. Eu usei o meu smartphone com o sistema Android e acessei o site oficial do Pixbet. Lá, cliquei no botão que indica a disponibilidade do aplicativo no Google Play Store. Depois de baixar o arquivo APK, configurei minhas configurações de celular para permitir a instalação de fontes desconhecidas e instalei a aplicação sem problemas.

A primeira coisa que notei no aplicativo é como criar conta no pixbet interface amigável e de fácil navegação. Há uma grande variedade de modalidades de apostas disponíveis e eu decidi apostar em como criar conta no pixbet um jogo de futebol. Para minha surpresa, a probabilidade oferecida pelo Pixbet era mais alta do que nas outras empresas de apostas. Além disso, a opção de pagamento pelo PIX torna ainda mais simples a retirada dos meus ganhos.

Depois de alguns dias de uso do aplicativo, posso afirmar que o saque é realmente rápido. Em minutos, eu já tinha o dinheiro em como criar conta no pixbet minha conta. E, para mim, a melhor parte é a garantia de uma aposta grátis ao apostar no placar exato de um jogo. Esse recurso aumentou minhas chances de ganhar dinheiro.

Além disso, o cadastro é simples e rápido, apenas precisa informar o CPF e preencher os dados adicionais. Uma vez cadastrado, é possível acessar uma variedade de jogos de cassino, como Spaceman, JetX, Zeppelin, Sweet Bonanza e Big Bass Splash.

Em conclusão, o aplicativo Pixbet oferece uma ótima experiência de apostas. Com uma interface amigável, uma probabilidade alta, saques rápidos e uma variedade de jogos disponíveis,

recomendo o download do aplicativo para todos os amantes de apostas esportivas. Faça como eu, tente como criar conta no pixbet sorte e registre-se agora mesmo. Boa sorte e aproveite. [blaze roleta como jogar](https://www.dimen.com.br/blaze-roleta-como-jogar-2024-07-18-id-13501.html)

### **como criar conta no pixbet**

#### **como criar conta no pixbet**

Bem-vindo ao Pix Bet Aposta, seu destino final para análise de futebol e notícias esportivas. Se você é um ávido fã do esporte que gosta muito das apostas em como criar conta no pixbet equipe ou se apaixona por elas então está no lugar certo: nossa equipa fornece análises aprofundadas sobre as decisões informada a serem tomadas quando fazemos suas apostadas; nós cobrimos vários aspectos da bola desde estatísticas dos jogadores até tendências atuais como novidades – dando uma vantagem à concorrência

#### **Análises de Futebol**

- Estatísticas do jogador: Nós fornecemos estatísticas detalhadas dos jogadores, incluindo seus pontos fortes e fracos. Esta informação ajuda você a entender as capacidades de um player para o sucesso potencial s
- Estatísticas da equipe: As estatísticas de nossa equipa fornecem uma visão geral dos pontos fortes e fracos das equipes, seus desempenhos passado. Esta informação ajuda você a tomar decisões informada ao fazer apostas
- Previsões de partida: Nossos especialistas analisam as próximas partidas e fornecem previsões com base em dados estatísticos, além das tendências atuais. Também consideramos fatores como dinâmica da equipe; lesões dos jogadores ou vantagem doméstica para fornecer uma previsão mais precisa

### **Notícias Espórtivas**

Mantenha-se atualizado com as últimas notícias, transferências e rumores esportivos. Nossa equipe de jornalistas fornece a você informações mais recentes do mundo futebolístico para que esteja sempre informado sobre isso: seja um rumor da transferência ou uma lesão no jogador; se é o treinador partida dele/delas nós temos tudo sob controle!

### **Dicas de Aposto**

- Apostamos nos mercados certos: Fornecemos informações sobre os melhores mercado para apostar, com base na análise estatística e nas tendências atuais. Nossos especialistas analisam vários países incluindo resultados de partidas scorer goleadores handicap apostas que lhe dão a melhor chance possível da vitória
- Gerenciar como criar conta no pixbet banca: Nossos especialistas fornecem orientação sobre como gerenciar seu banco de forma eficaz. Ajudamos você a entender o quanto é importante administrar os seus fundos e maximizar suas receitas, minimizando ao mesmo tempo riscos

#### **Conclusão**

Na Pix Bet Aposta, estamos empenhados em fornecer-lhe as melhores ferramentas e recursos para melhorar a como criar conta no pixbet experiência de apostas. Nossa equipe trabalha incansavelmente com o objetivo garantir que você tenha acesso às informações mais precisas da atualidade: Quer seja um apostador experiente ou apenas começando por aí temos tudo aquilo necessário pra levar suas apostar ao próximo nível! Juntemse hoje mesmo à nossa equipa...

### **como criar conta no pixbet :quebec online casino**

om O serviço ou se percebe Que os jogos de tornam um problema, tem a possibilidade para nos excluis contatandoo suporte. solicitando uma aplicação Para A execução da ão comunicação Não será considerado quando do processo serão concluídode AutoEx o contínua à entrada em como criar conta no pixbet jogoa ser implementado), enviado na avaliação já sua

entação De automática executar

Você está procurando uma forma de baixo o aplicativo Pixbet em seu celular, entre você e ao lugar certo! Neste artigo timos vídeos para baixar como base do jogo.

Passo 1: Acesse a loja de acessórios

Paraixar o aplicativo Pixbet, você pode acessar a loja de aplicativos do seu dispositivo móvel. Se quiser usar um repositório Android Você Pode AcessAR uma Google Play Store e mais

informações sobre como fazer download da Appstore?

Passo 2: Pesquisa o aplicativo Pixbet

Uma vez na loja de aplicativos, você está interessado em aplicar Pixbet. Para fazer é "Pixbet" Na caixa da casa dos acessórios para digitalizar o código postal do jogo: PIXBET

# **como criar conta no pixbet :aposta ganha promoção**

# **Rússia ataca infraestrutura crítica da Ucrânia**

A Rússia atacou a infraestrutura crítica da Ucrânia durante a noite de quinta-feira para sexta-feira, alvejando pelo menos nove regiões, incluindo a capital Kiev, de acordo com autoridades ucranianas.

As defesas aéreas ucranianas derrubaram 48 dos 53 drones de ataque lançados pela Rússia e todos os cinco mísseis de cruzeiro lançados, disse o comandante da força aérea Mykola Oleshchuk como criar conta no pixbet telegrama.

Eles foram derrubados nas regiões de Dnipropetrovsk, Zaporizhzhia, Kirovohrad, Mykolaiv, Kherson, Odesa, Kharkiv, Kyiv e Khmelnytskyi, ele disse.

Ao menos uma pessoa morreu e quatro ficaram feridos como criar conta no pixbet ataques russos na região leste de Donetsk da Ucrânia; quatro outros ficaram feridos na região de Kherson e seis outros na Dnipropetrovsk, disseram funcionários locais.

Na região de Kiev, um incêndio eclodiu como criar conta no pixbet uma instalação industrial, mas não houve vítimas e os respondentes estão trabalhando para tentar apagar o incêndio, disse o chefe da administração militar da região de Kiev.

#### **Tabela de regiões atingidas:**

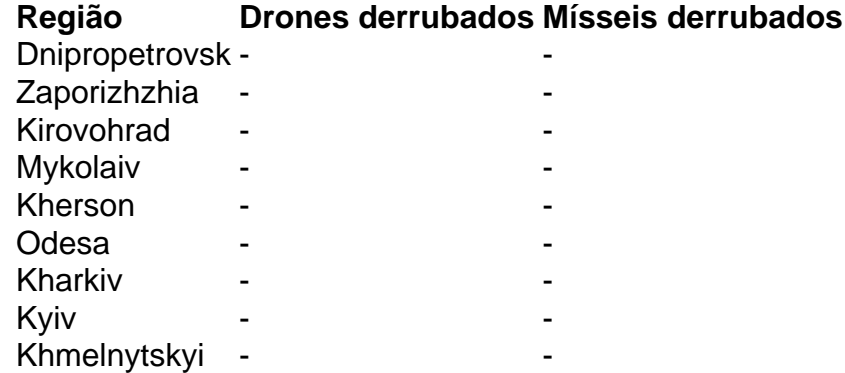

Author: ecobioconsultoria.com.br Subject: como criar conta no pixbet Keywords: como criar conta no pixbet Update: 2024/7/18 14:21:31